Subject: dm-band: The I/O bandwidth controller: Performance Report Posted by [Ryo Tsuruta](https://new-forum.openvz.org/index.php?t=usrinfo&id=2293) on Fri, 25 Jan 2008 07:07:20 GMT [View Forum Message](https://new-forum.openvz.org/index.php?t=rview&th=5248&goto=26498#msg_26498) <> [Reply to Message](https://new-forum.openvz.org/index.php?t=post&reply_to=26498)

Hi,

Now I report the result of dm-band bandwidth control test I did yesterday. I've got really good results that dm-band works as I expected. I made several band-groups on several disk partitions and gave them heavy I/O loads.

Hardware Spec.

==============

DELL Dimention E521:

 Linux kappa.local.valinux.co.jp 2.6.23.14 #1 SMP Thu Jan 24 17:24:59 JST 2008 i686 athlon i386 GNU/Linux Detected 2004.217 MHz processor. CPU0: AMD Athlon(tm) 64 X2 Dual Core Processor 3800+ stepping 02 Memory: 966240k/981888k available (2102k kernel code, 14932k reserved, 890k data, 216k init, 64384k highmem) scsi 2:0:0:0: Direct-Access ATA ST3250620AS 3.AA PQ: 0 ANSI: 5 sd 2:0:0:0: [sdb] 488397168 512-byte hardware sectors (250059 MB) sd 2:0:0:0: [sdb] Write Protect is off sd 2:0:0:0: [sdb] Mode Sense: 00 3a 00 00 sd 2:0:0:0: [sdb] Write cache: enabled, read cache: enabled, doesn't support DPO or FUA sdb: sdb1 sdb2 < sdb5 sdb6 sdb7 sdb8 sdb9 sdb10 sdb11 sdb12 sdb13 sdb14 sdb $15 >$ 

The results of bandwidth control test on partitions

===================================================

The configurations of the test #1:

o Prepare three partitions sdb5, sdb6 and sdb7.

o Give weights of 40, 20 and 10 to sdb5, sdb6 and sdb7 respectively.

 o Run 128 processes issuing random read/write direct I/O with 4KB data on each device at the same time.

o Count up the number of I/Os and sectors which have done in 60 seconds.

The result of the test #1

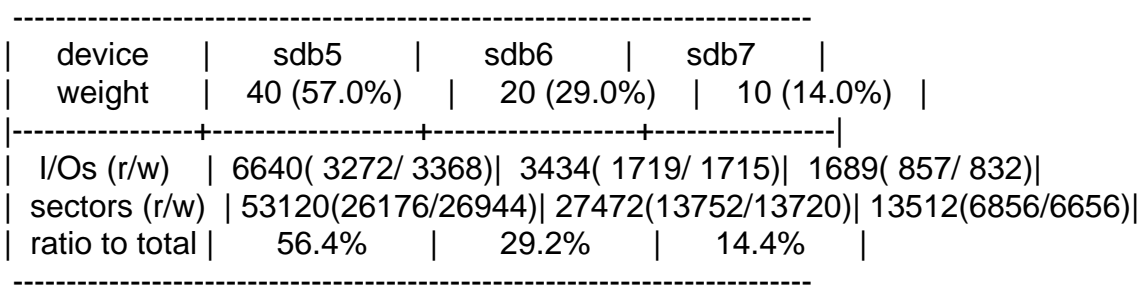

The configurations of the test #2:

 o The configurations are the same as the test #1 except this test doesn't run any processes issuing I/Os on sdb6.

The result of the test #2

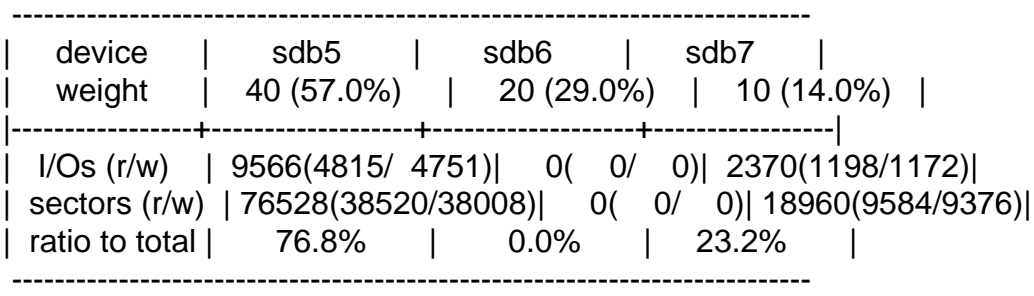

The results of bandwidth control test on band-groups.

=====================================================

The configurations of the test #3:

o Prepare three partitions sdb5 and sdb6.

The result of the test  $#3$ 

 o Create two extra band-groups on sdb5, the first is of user1 and the second is of user2.

 o Give weights of 40, 20, 10 and 10 to the user1 band-group, the user2 band-group, the default group of sdb5 and sdb6 respectively.

 o Run 128 processes issuing random read/write direct I/O with 4KB data on each device at the same time.

o Count up the number of I/Os and sectors which have done in 60 seconds.

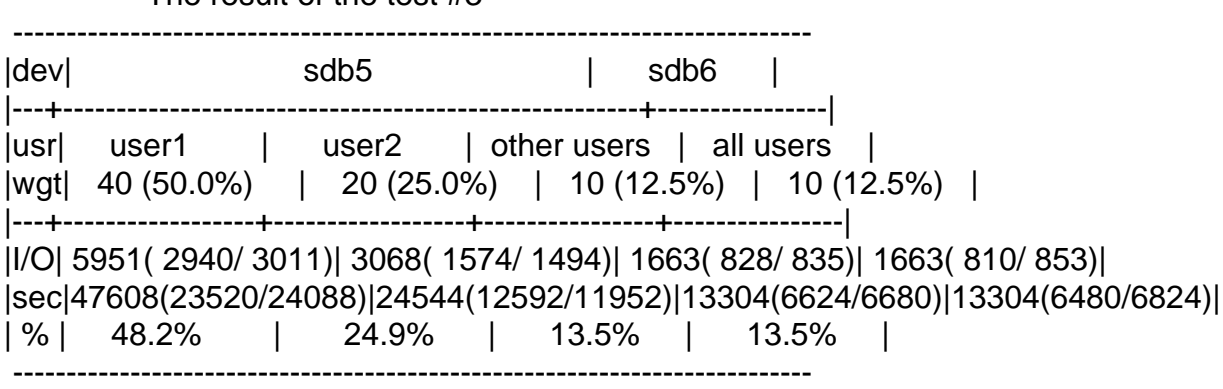

The configurations of the test #4:

 o The configurations are the same as the test #3 except this test doesn't run any processes issuing I/Os on the user2 band-group.

The result of the test #4

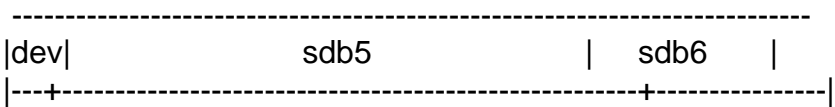

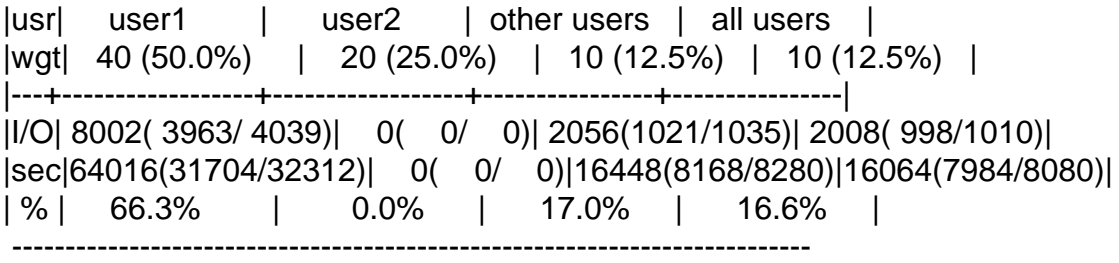

Conclusions and future works

============================

Dm-band works well with random I/Os. I have a plan on running some tests using various real applications such as databases or file servers. If you have any other good idea to test dm-band, please let me know.

Thank you, Ryo Tsuruta.

Containers mailing list Containers@lists.linux-foundation.org https://lists.linux-foundation.org/mailman/listinfo/containers

\_\_\_\_\_\_\_\_\_\_\_\_\_\_\_\_\_\_\_\_\_\_\_\_\_\_\_\_\_\_\_\_\_\_\_\_\_\_\_\_\_\_\_\_\_\_\_

Page 3 of 3 ---- Generated from [OpenVZ Forum](https://new-forum.openvz.org/index.php)